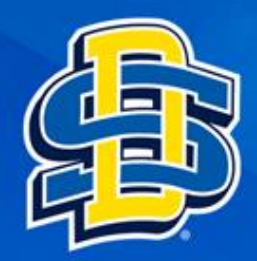

## Install Microsoft Visio

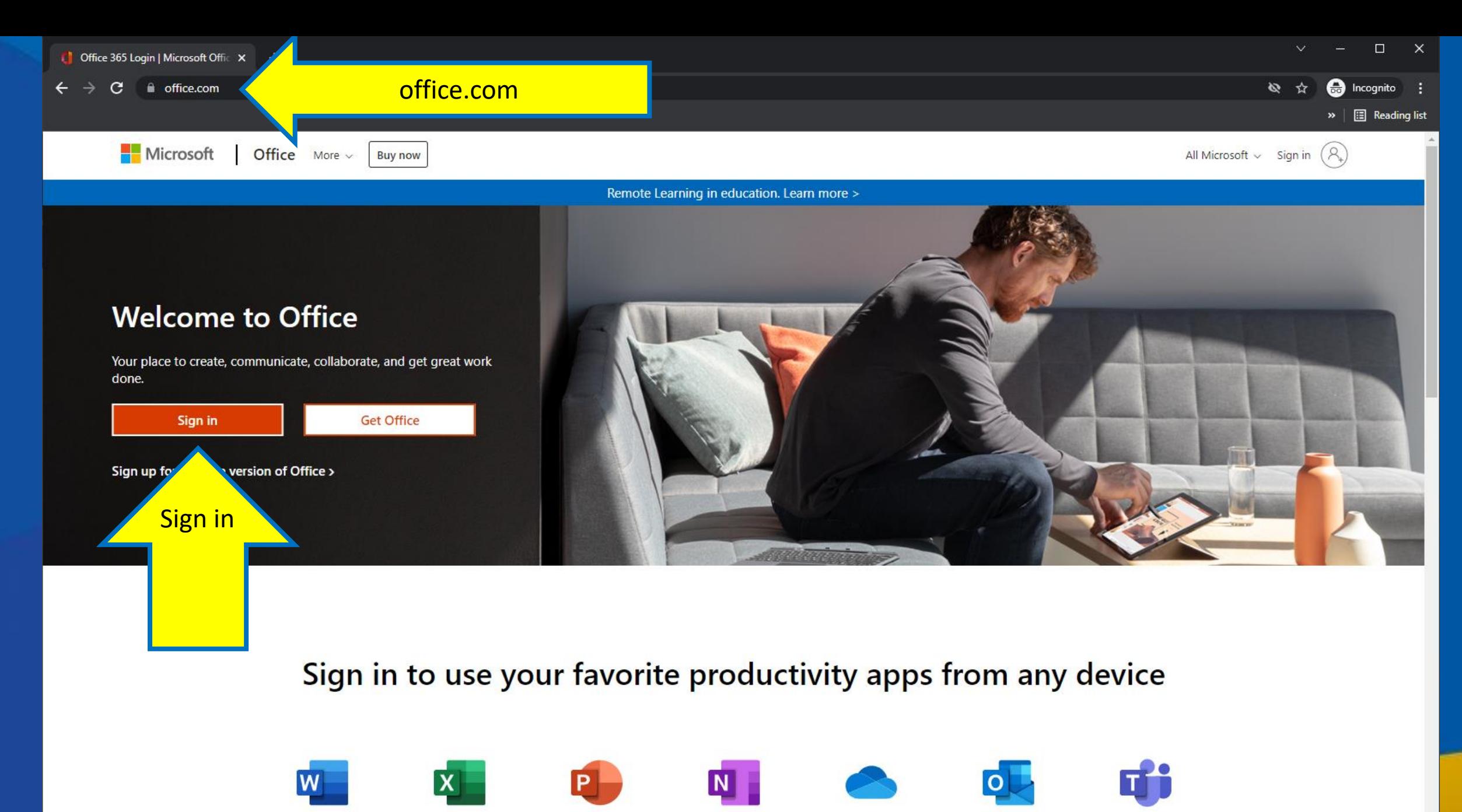

## Word

**Excel** 

PowerPoint

OneNote

OneDrive

Outlook

Teams

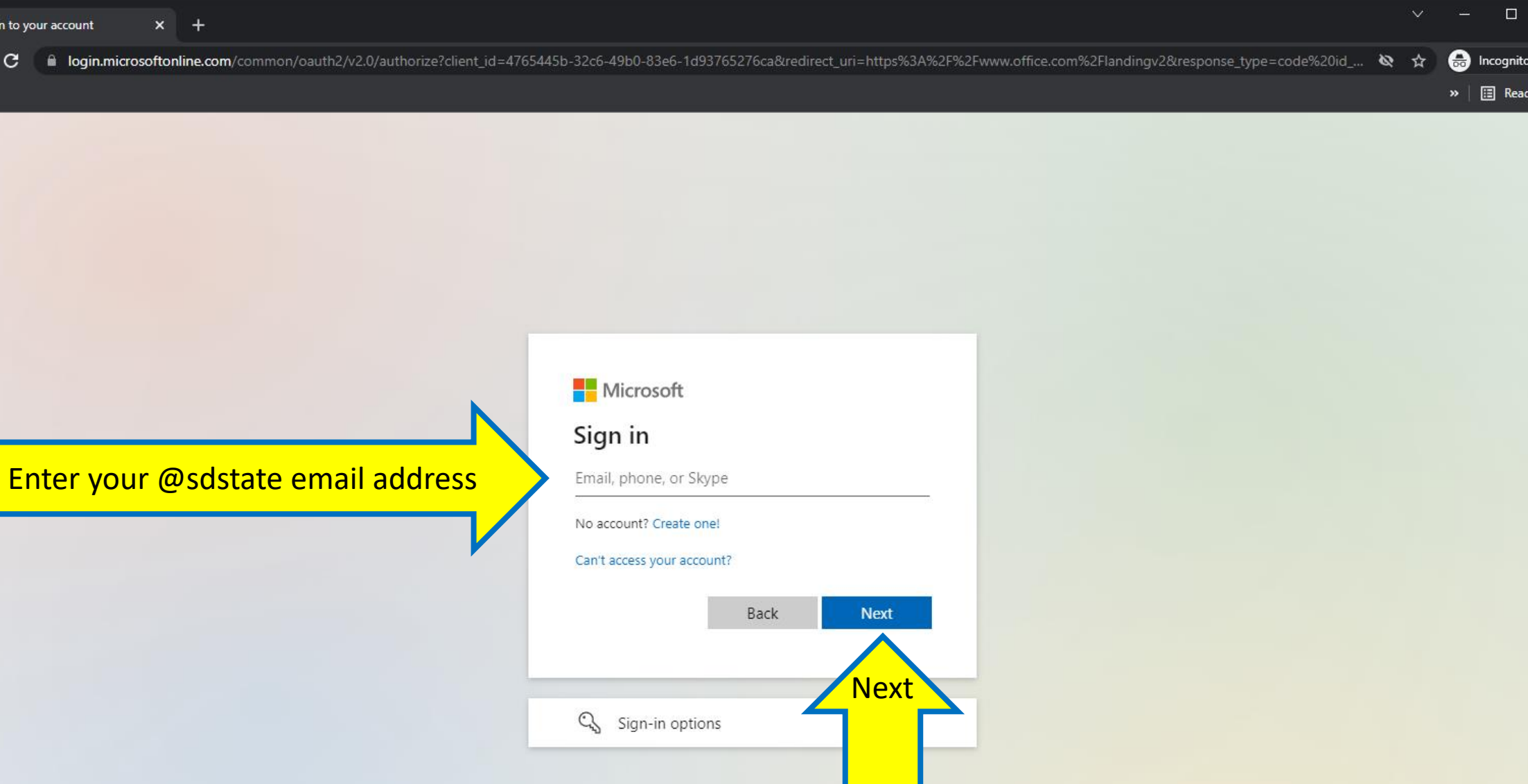

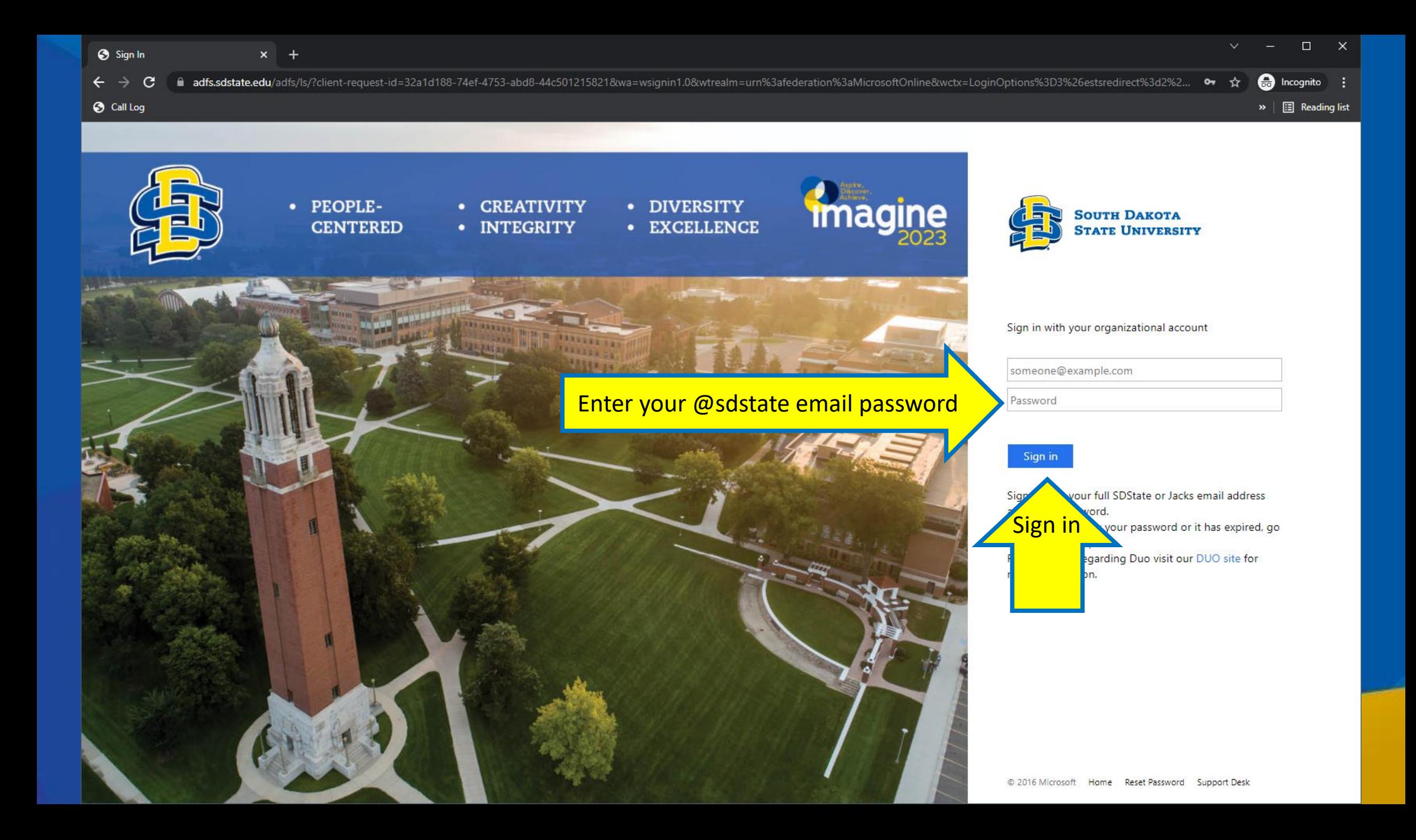

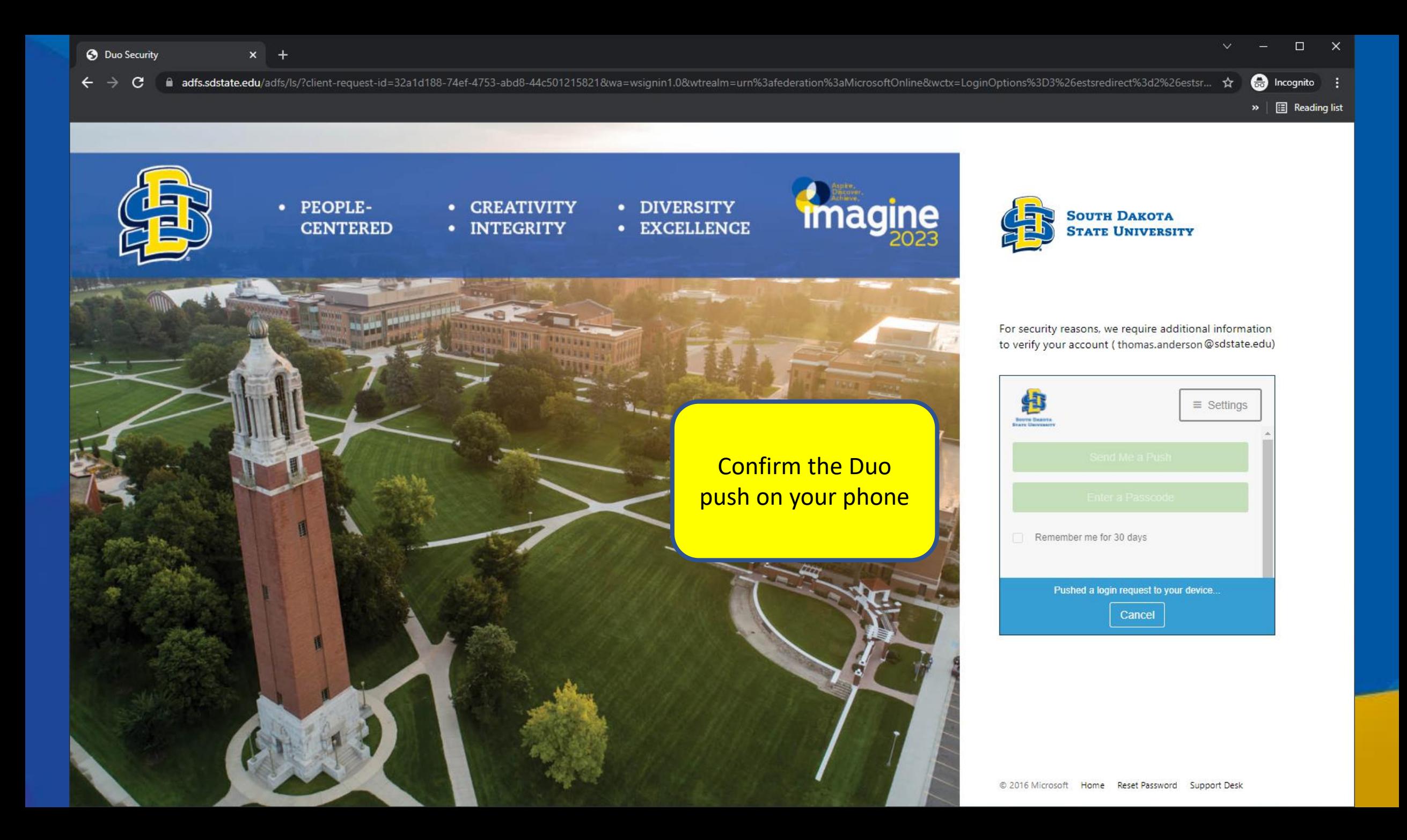

 $\triangleright$  |  $\boxdot$  Reading list

## Microsoft

thomas.anderson@sdstate.edu Stay signed in?

Do this to reduce the number of times you are asked to sign in.

 $\Box$  Don't show this again Yes  $\rm No$ **No** 

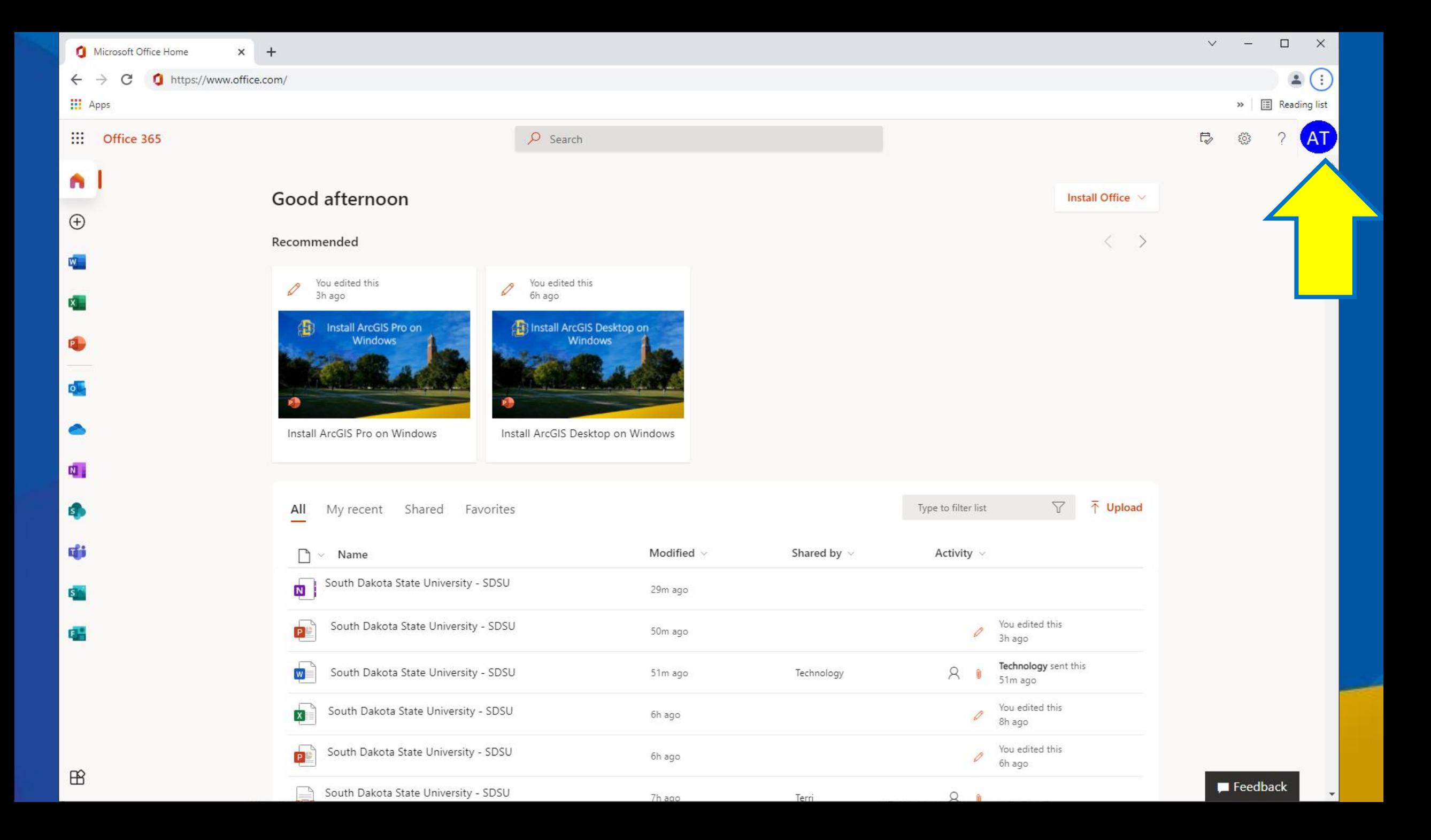

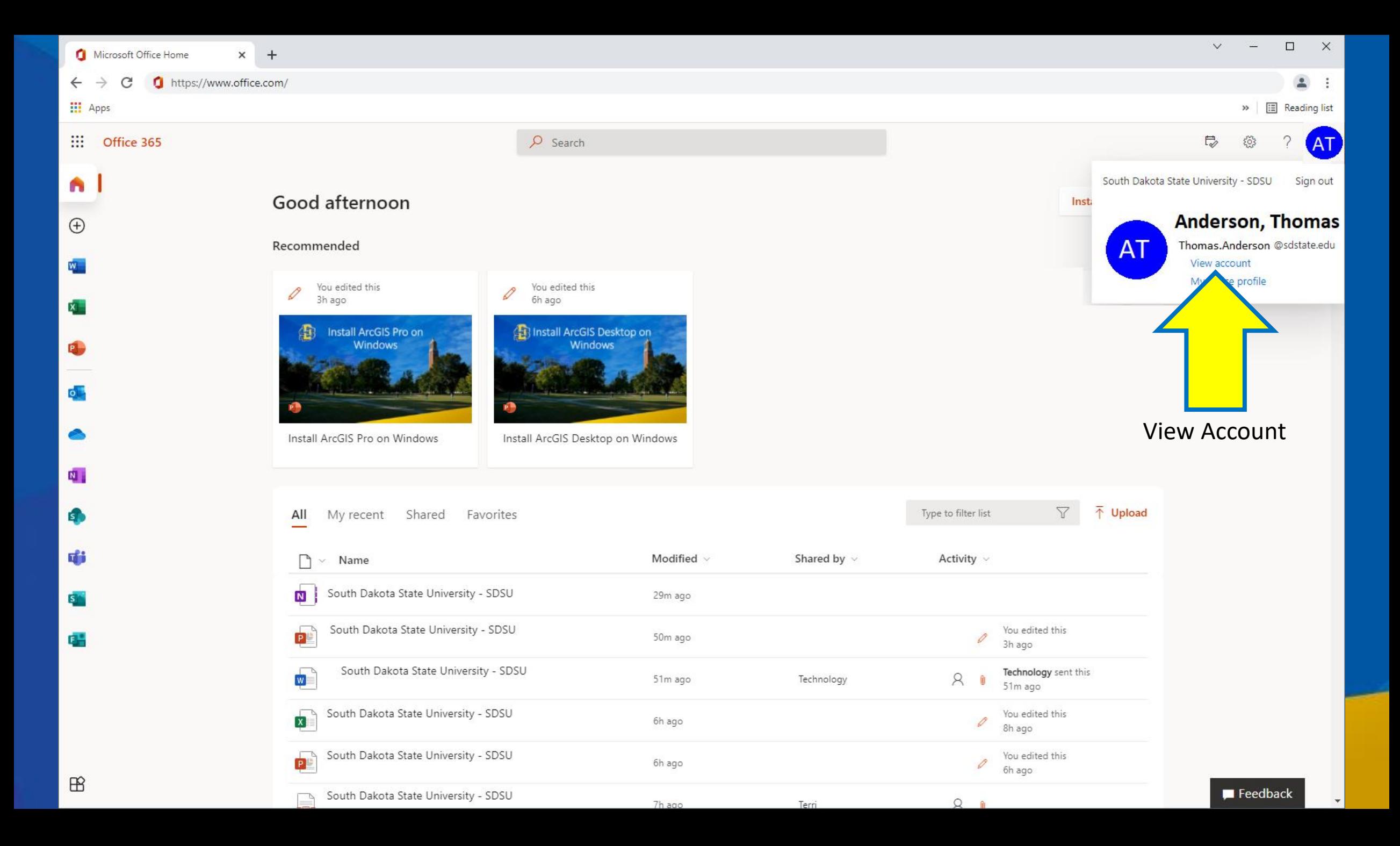

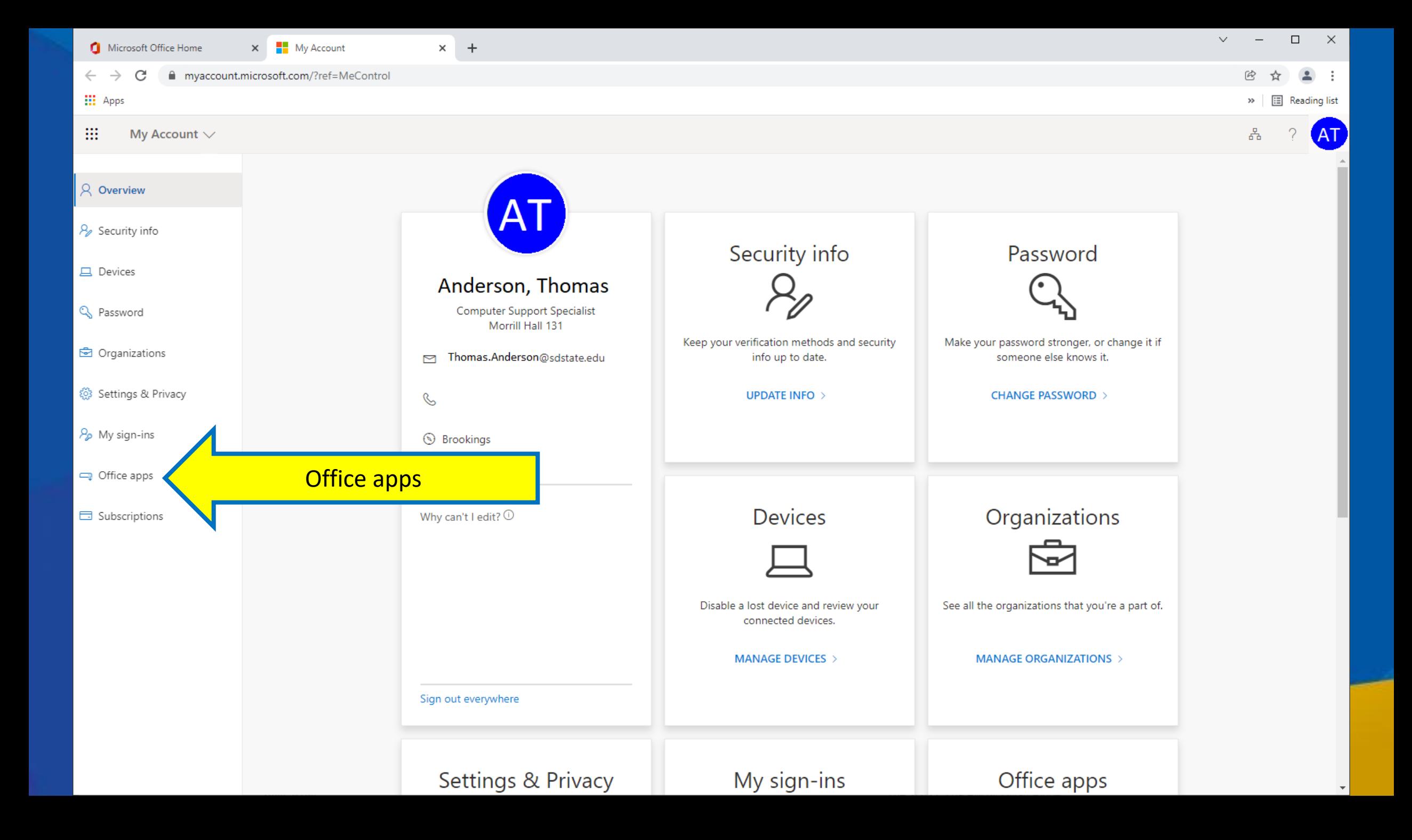

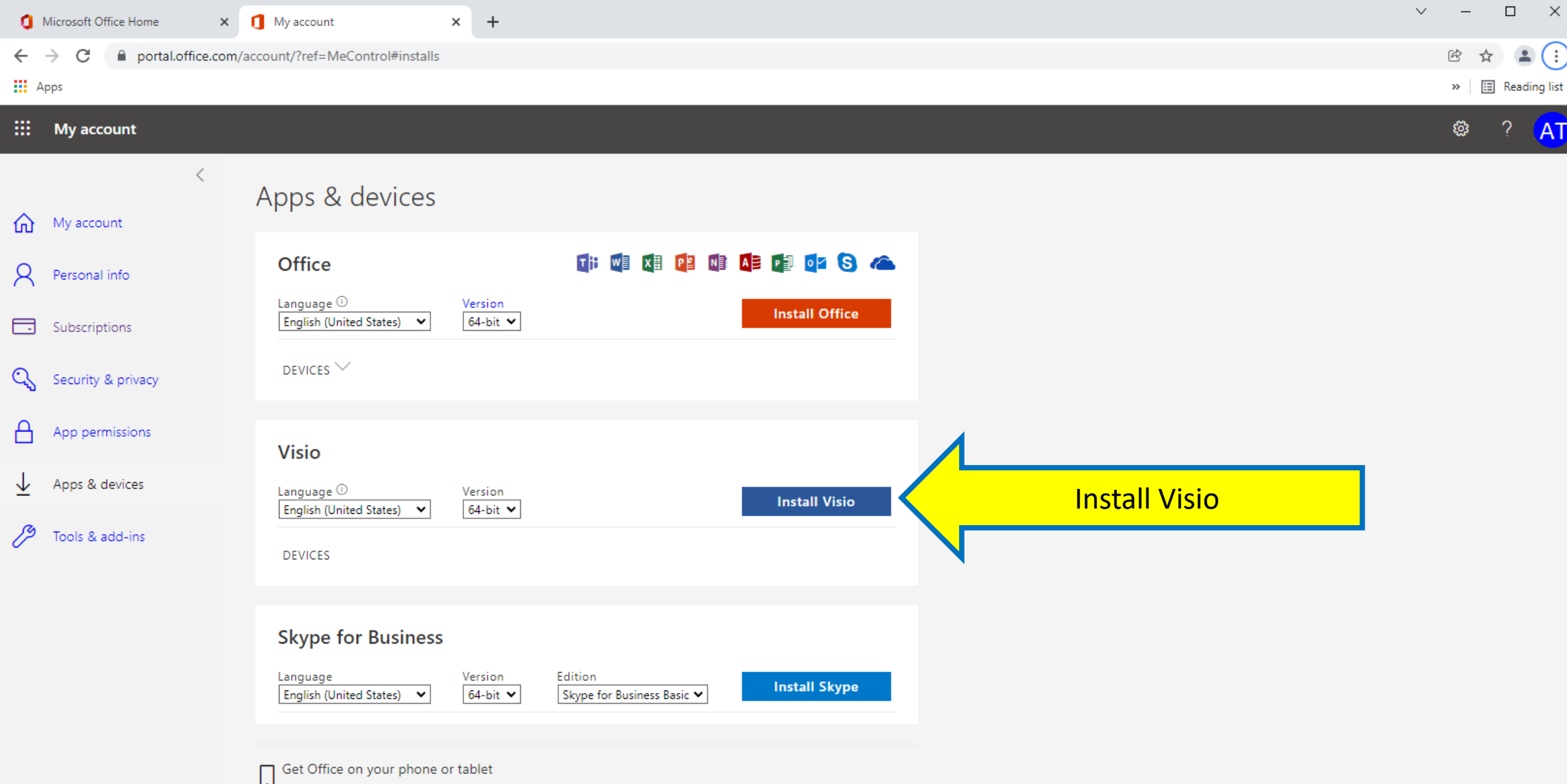

iOS | Android | Windows

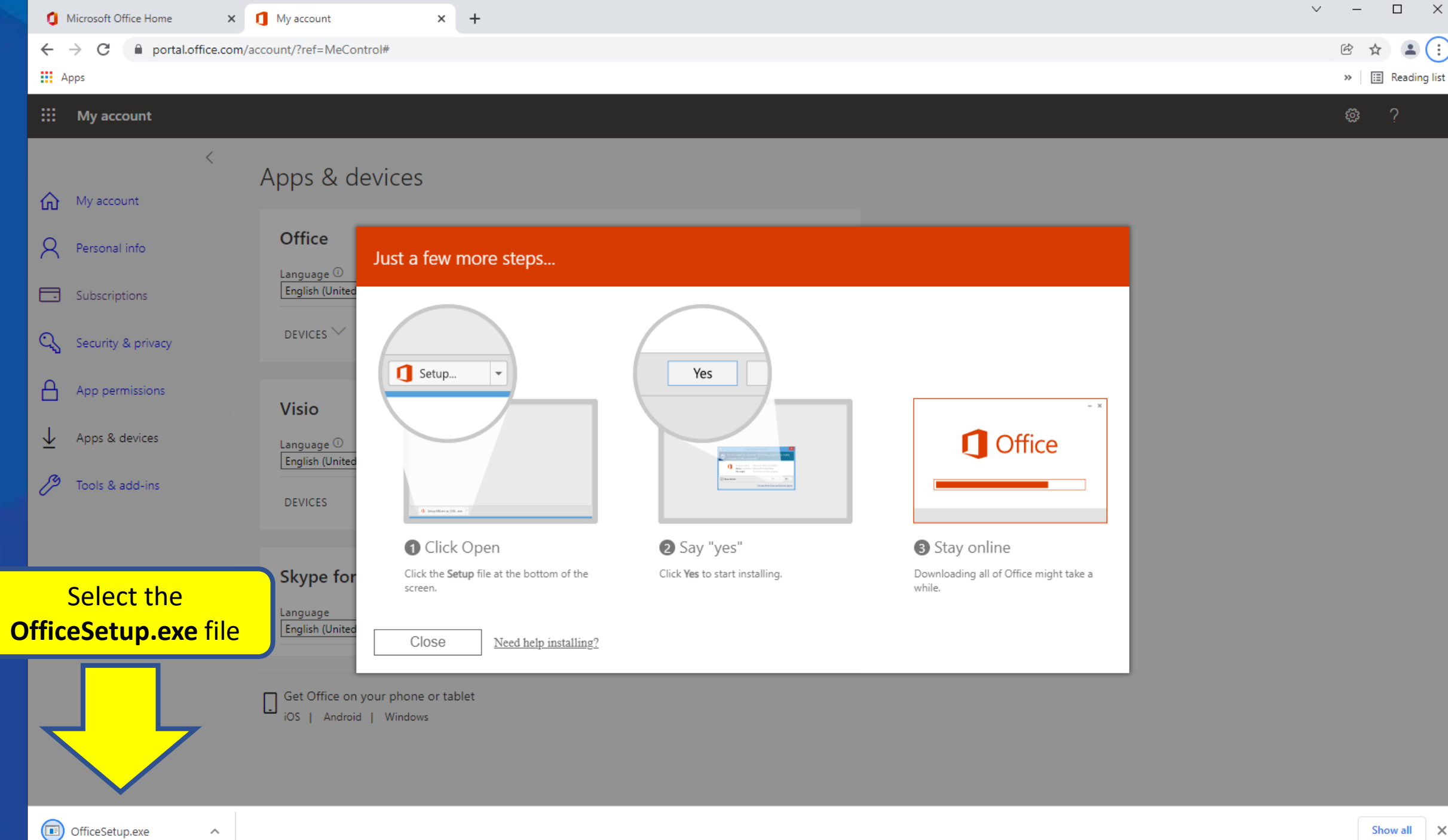

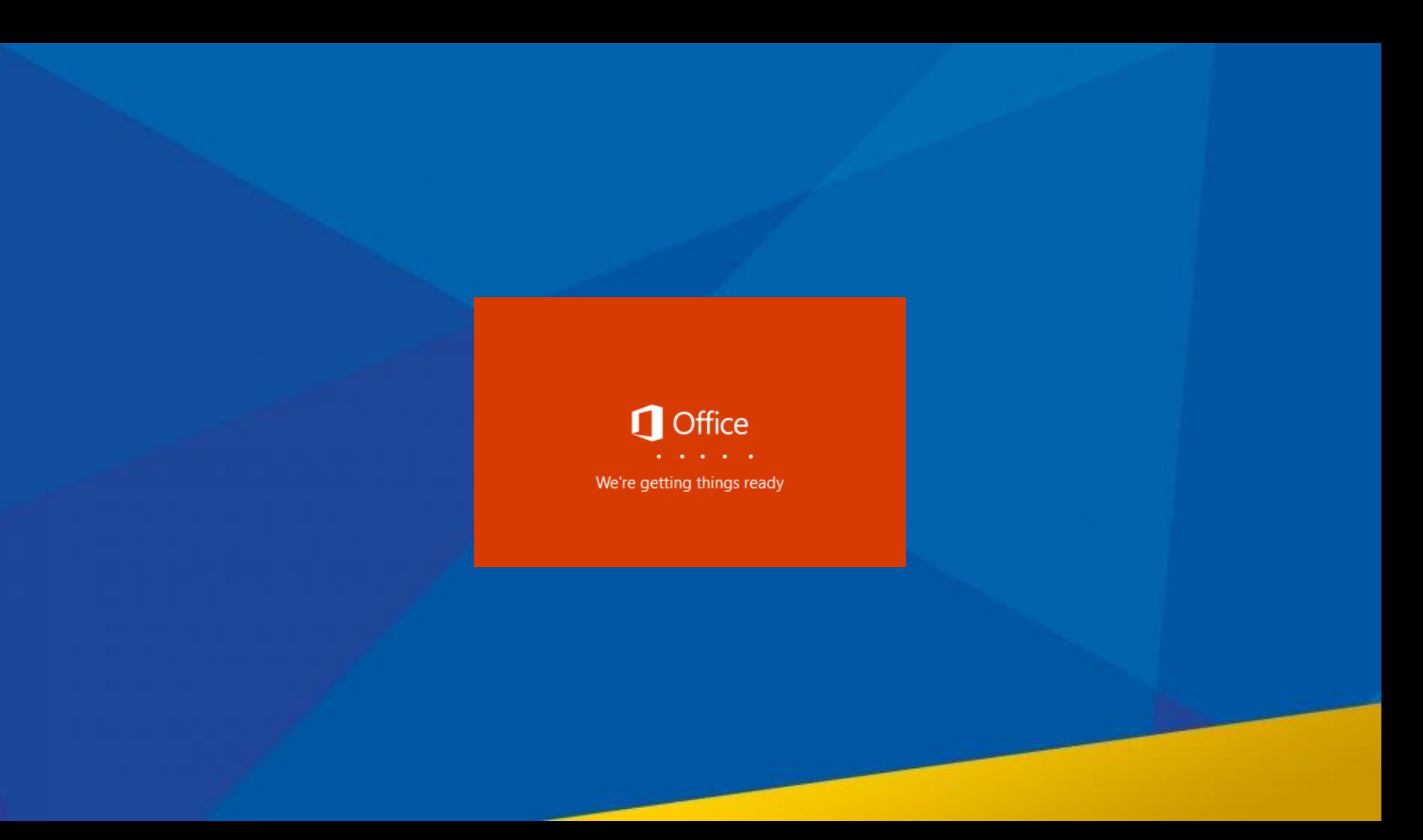

## **H** Microsoft

 $\boldsymbol{\times}$ 

Please stay online while Office downloads

We'll be done in just a moment.

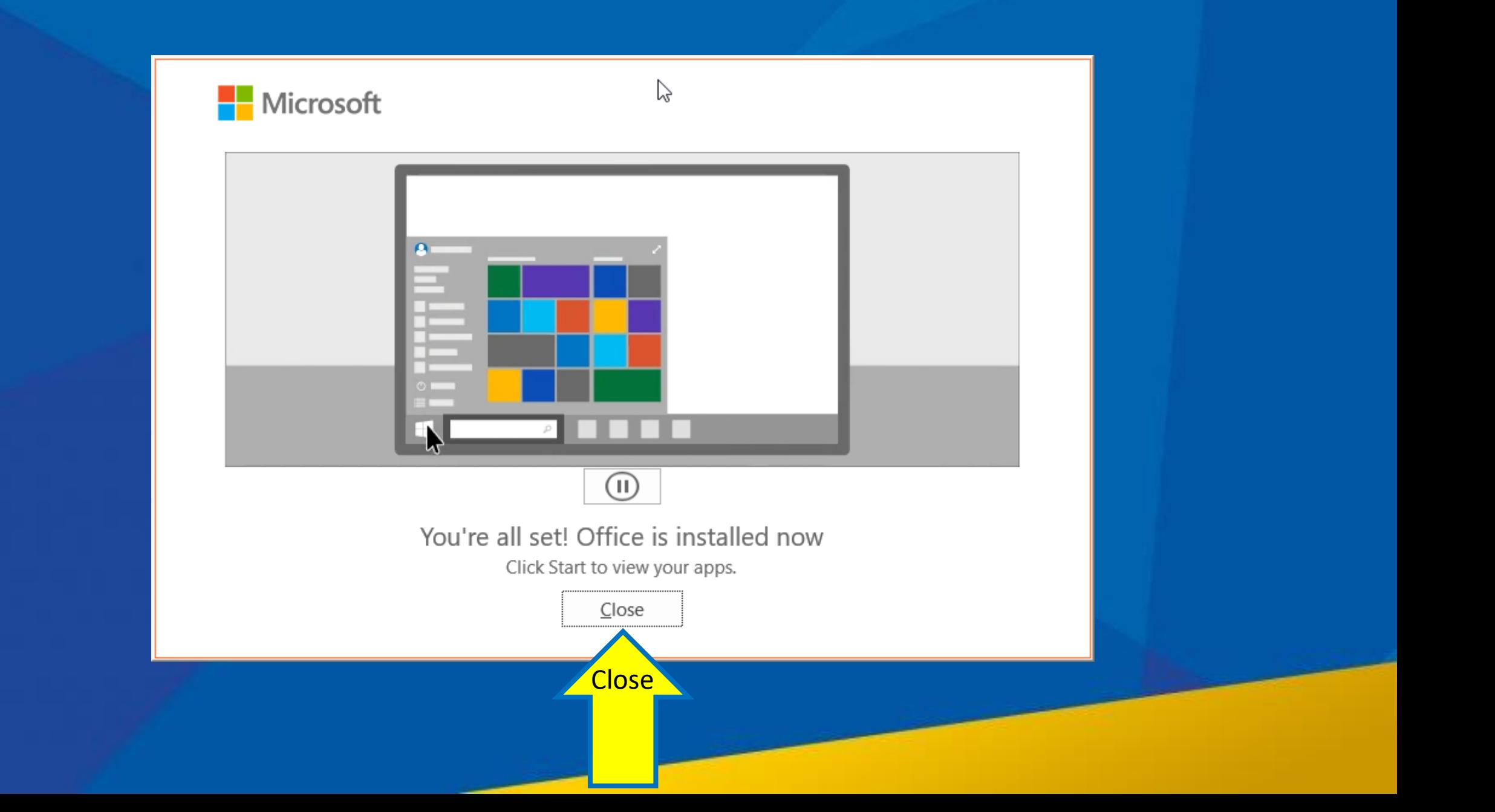

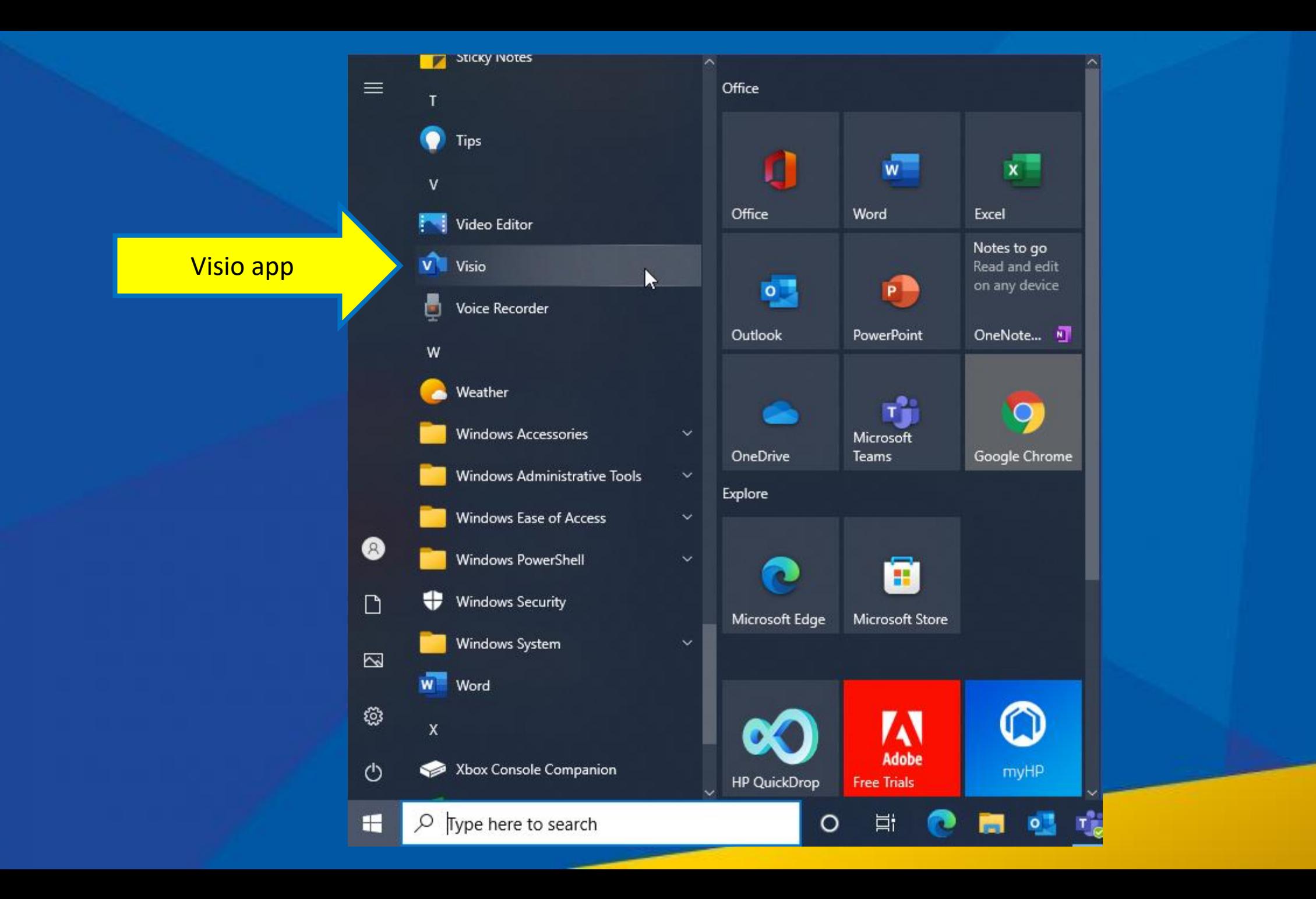